# Get Book

# ACCESSING THE WAN, CCNA EXPLORATION LABS AND STUDY GUIDE (MIXED MEDIA PRODUCT)

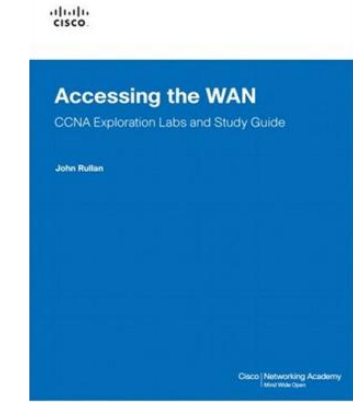

## Read PDF Accessing the WAN, CCNA Exploration Labs and Study Guide (Mixed media product)

- Authored by John Rullan
- Released at 2008

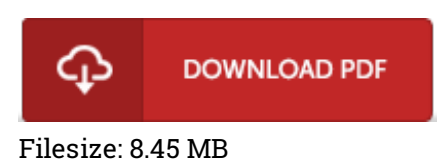

To read the data file, you will require Adobe Reader application. If you do not have Adobe Reader already installed on your computer, you can download the installer and instructions free from the Adobe Web site. You could possibly download and keep it to your laptop or computer for later read through. Be sure to click this link above to download the file.

## Reviews

This is an remarkable ebook that I actually have actually read through. I could possibly comprehended every thing using this published <sup>e</sup> book. It is extremely difficult to leave it before concluding, once you begin to read the book.

### -- Jarrod Harber

An extremely wonderful pdf with perfect and lucid information. Better then never, though i am quite late in start reading this one. Once you begin to read the book, it is extremely difficult to leave it before concluding. -- Elenor Koch PhD

This publication will be worth purchasing. It is writter in straightforward words and not hard to understand. I am just very happy to explain how here is the best ebook we have read in my own lifestyle and might be he best publication for at any time.

### -- Devante Mante